## PRTG Network Monitor cheat sheet

## Enterprise console

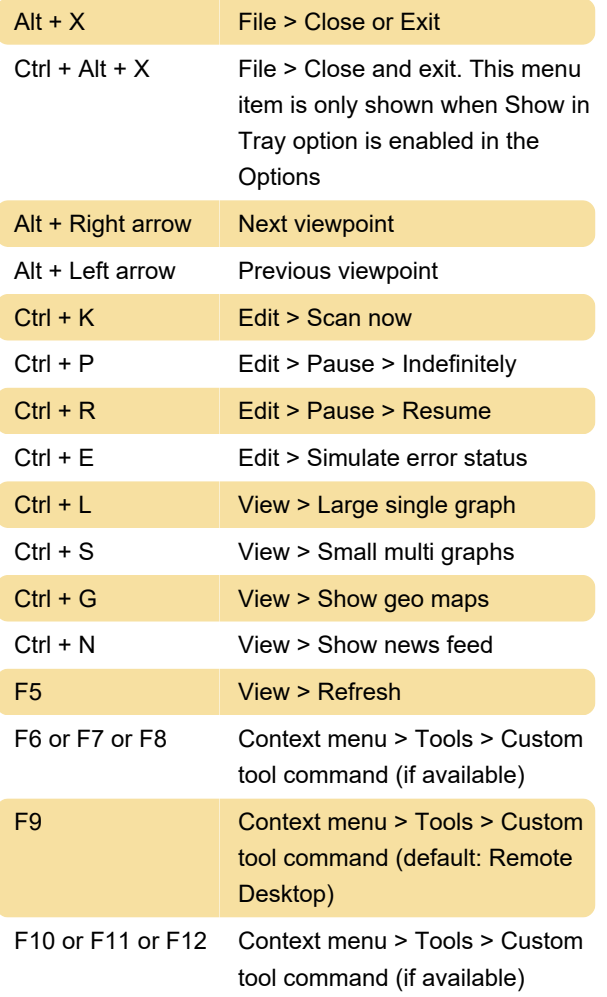

Source: Paesssler

Last modification: 11/11/2019 8:10:36 PM

More information: [defkey.com/prtg-network-monitor](https://defkey.com/prtg-network-monitor-shortcuts)[shortcuts](https://defkey.com/prtg-network-monitor-shortcuts)

[Customize this PDF...](https://defkey.com/prtg-network-monitor-shortcuts?pdfOptions=true)